## **Creative Software Design**

#### **6 – Class**

Yoonsang Lee Fall 2023

## **Midterm Exam**

- Date & time: **Oct 31, AM 09:30 ~ 10:30**
- Place: **IT.BT 609**
- Scope: Lecture  $2 \sim 7$
- You cannot leave until 30 minutes after the start of the exam even if you finish the exam earlier.
- That means, **you cannot enter the room after 30 minutes from the start of the exam** (do not be late, never too late!).
- Please bring your **student ID card** to the exam.
- We will not accept questions unless the error in the problem is clearly evident. You should solve the problem based on the information provided in the question.

# **Outline**

- Class & Instance
- Class access control
- Member functions
- Constructor, Destructor
- *this* pointer
- Struct in C vs. Struct in C++, Struct vs. Class in  $C++$

## **Class**

- A *class* is a user-defined data type,
	- which holds its own *member variables* and *member functions*.
	- These members can be accessed by creating an *instance* of that class.

```
class ClassName
{
accessSpecifier:
    memberVariables;
    ...
    memberFunctions() {...}
    ...
...
};
```

```
class Point
{
private:
  int x;
  int y;
public:
  void setXY(int a, int b) \{x=a; y=b; \}};
```
- $C++$  classes are similar to C structures,
	- except member functions and access control.

```
typedef struct _Point
{
  int x;
  int y;
 Point;
```
# **Class vs. Instance (or Object)**

- Class type vs. Instance (or Object) variable
- Analogous to bread pan vs. bread.

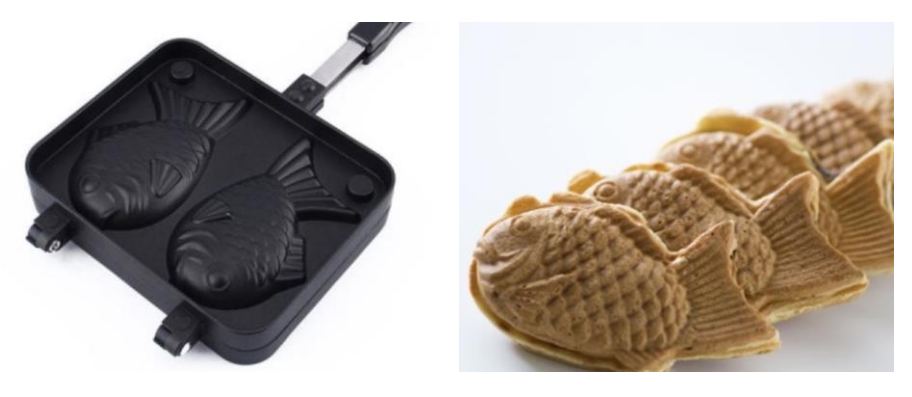

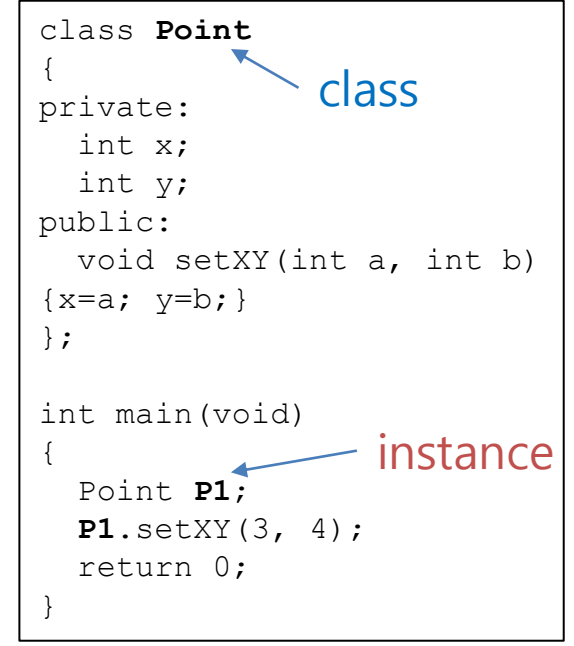

- Creating an instance (or object) of a class is called *instantiation*.
- Instances have allocated memory to store specific data.
- There can be multiple identical instances of the same class type, but there cannot exist identical classes.

# **Class definition**

keyword private identifies class members that can be accessed only through the member functions of the class (data hiding)

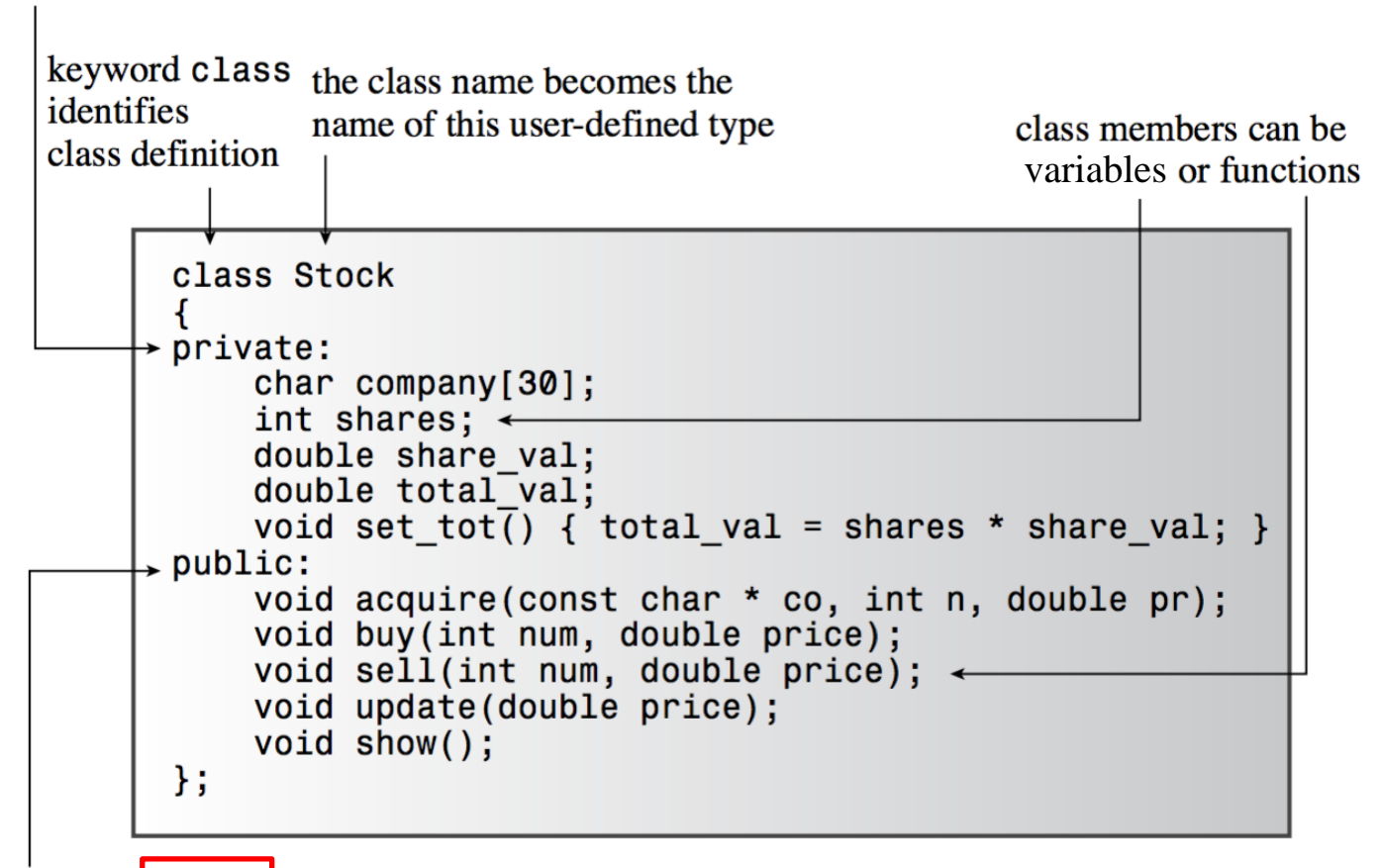

keyword public identifies class members that constitute the public interface for the class (abstraction)

## **Class access control**

- Classes can have members with different access control.
	- The members are either public, private, or protected (*access specifiers*).
	- **public** members are **accessible from anywhere**.
	- **private** members are **only accessible by the class's member functions**.
	- **protected** members are **accessible by the class's member functions** and **its derived classes' member functions** - *will be covered in a later lecture (8- Inheritance).*
- Any member *encountered after a specifier* will have the associated access *until another specifier is encountered.*

```
class Point {
                  private:
                    int x;
private members \frac{1}{2} int y;
                     ...
                  public:
                     void setXY(int a, int b) \{x=a; y=b; \}...
                  };
public members
```
## **Class access control**

• If member variables are **private**, they **are not accessible outside of the class**. They need **public**  *access functions*.

```
class Point {
private:
  int x;
  int y;
public:
  void setXY(int a, int b) {x=a; y=b;}};
int main(void){
  Point P1;
  P1.x = 3; // compile error!
  P1.setXY(3, 4);
  return 0;
}
```
## **Class access control : Stock example**

```
class Stock // class declaration
private:
    std::string company;
    long shares;
    double share val;
    double total val;
    void set tot() { total val = shares * share val; }
public:
    void acquire (const std::string & co, long n, double pr);
    void buy (long num, double price);
    void sell (long num, double price);
    void update(double price);
    void show();
\};
      // note semicolon at the end
```
## **Class access control : Student example**

```
class Student {
private:
 string name, id, grade;
 int midterm, final, hw1, hw2;
public:
 void SetInfo(string name, string id) { name = name, id = id; }
 void SetScores(int midterm, int final, int hw1, int hw2) {
   midterm = midterm, final = final, hw1 = hw1, hw2 = hw2;
  }
 void ProcessGrade() { ... }
 string GetGrade() { return grade_; }
};
int main() {
 Student a student;
 a student.SetInfo("gdhong", "13001");
 a student. SetScores(99, 90, 85, 100);
 a_student.ProcessGrade(); // Call the member function ProcessGrade.
 a_student.grade_ = "D-"; // Compile error!
 string grade = a_student.GetGrade(); // Fine.
  ...
}
```
# **Member function**

- A class can have member functions which work on the member variables of the class.
	- Member functions are **declared in the class definition**.
	- Member functions are **defined** either **in the class definition (in header files)** or **outside of the class definition (usually in source files).**
	- Member functions are accessed by using **. operator**, like member varia bles.

#### **Member function definition in the class definition : Student example**

```
// student.h
class Student {
private:
 string name, id, grade;
 int midterm, final, hw1, hw2;
public:
 void SetInfo(string name, string id) // inline function
 { name = name, id = id; }
 // inline function
 void SetScores(int midterm, int final, int hw1, int hw2) 
  {
   midterm = midterm, final = final, hw1 = hw1, hw2 = hw2;
  }
 string GetGrade() { return grade_; } // inline function
};
```
### **Member function definition outside of the class definition : Student example**

```
// student.h
class Student {
private:
  string name, id, grade;
  int midterm, final, hw1, hw2;
public:
 void SetInfo(string name, string id);
 void SetScores(int midterm, int final, int hw1, int hw2);
  string GetGrade();
};
```

```
// student.cpp
#include "student.h"
void Student::SetInfo(string name, string id)
{ name = name, id = id; }
void Student::SetScores(int midterm, int final, int hw1, int hw2)
{
 midterm = midterm, final = final, hw1 = hw1, hw2 = hw2;
}
string Student::GetGrade()
{ return grade_; }
```
#### **Member function: Scope resolution operator (::)**

- :: is used to specify the namespace or the class membership.
	- A::B means B is in a namespace/class A.
- ::B means B belongs the global namespace (most C library funtions).

```
#include <math.h>
namespace my_namespace {
class MyClass {
 void FunctionA(int i);
 // ...
};
void MyClass::FunctionA(int i) { /* ... */ }
void FunctionB(double v, MyClass* a) { /* ... */ }
} // namespace my_namespace
int main() {
  my_namespace::MyClass a;
  my namespace::FunctionB(1.25, &a);
  double v = :: \cos(0.0);return 0;
}
```
# **Member function: Stock example**

stock.cpp

```
void Stock::acquire(const std::string & co, long n, double pr)
     company = co;if (n < 0)std::cout << "Number of shares can't be negative; "
                        \lt company \lt " shares set to 0.\n\cdot\";
          shares = 0;
     else
                                                                                          stock.hshares = n;
                                                                       class Stock // class declaration
     share val = pr;₹
                                                                       private:
     set tot();
                                                                          std::string company;
                                                                          long shares;
                                                                          double share val;
                                                                          double total val;
                                                                          void set_tot() { total_val = shares * share_val; }
                                                                       public:
                                                                          void acquire (const std:: string & co, long n, double pr);
                                                                          void buy (long num, double price);
                                                                          void sell (long num, double price);
                                                                          void update(double price);
                                                                          void show();
                                                                            // note semicolon at the end
```
# **Member function: Stock example**

stock.cpp

```
void Stock::sell(long num, double price)
\{using std:: cout;
     if (num < 0)cout << "Number of shares sold can't be negative. "
                << "Transaction is aborted.\n";
     else if (num > shares)
                                                                                        stock.hcout << "You can't sell more than you have! "
                \lt "Transaction is aborted. \n";
                                                                      class Stock // class declaration
                                                                      private:
     else
                                                                         std::string company;
                                                                         long shares;
                                                                         double share val;
                                                                         double total val;
          shares - num;
                                                                         void set tot() { total_val = shares * share_val; }
          share val = price;public:
                                                                         void acquire (const std:: string & co, long n, double pr);
          set tot();
                                                                         void buy (long num, double price);
                                                                         void sell (long num, double price);
                                                                         void update(double price);
                                                                         void show();
                                                                           // note semicolon at the end
```
# **Quiz 1**

- Go to <https://www.slido.com/>
- Join #**csd-ys**
- Click "Polls"
- Submit your answer in the following format:
	- **Student ID: Your answer**
	- **e.g. 2017123456: 4)**
- Note that your quiz answer must be submitted **in the above format** to receive a quiz score!

# **Inline member functions**

- To make a member function inline, you can define a member function in the class definition (in header file)
- Or you can define a member function outside the class definition (BUT IN header f ile) and use the *inline* qualifier.
- DO NOT define inline functions in source files.
	- If an inline function defined in a source file is called from another source file, you'll get 'unresolved e xternal' error [\(https://isocpp.org/wiki/faq/inline-functions#inline-member-fns\)](https://isocpp.org/wiki/faq/inline-functions#inline-member-fns).

```
class Stock \{private:
    void set\_tot()total_val = shares * share_val;public:
```

```
class Stock {
private:
   void set_tot():
public:
    . . .
};
inline void Stock::set_tot(){
    total_val = shares * share_val;ł
```
# **Inline member functions**

- Question: Can I define a non-inline member function in a header file (outside the class definition)?
	- Let's say main.cpp and test.cpp include one of the following header files:

```
#include <string>
class Student {
private:
    std::string name_;
public:
    std::string getName();
};
std::string Student::getName()
{
    return name_;
}
```
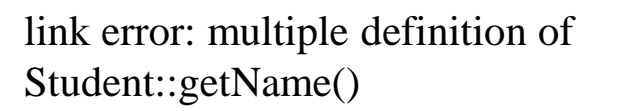

```
#include <string>
class Student {
private:
    std::string name_;
public:
    std::string getName();
};
inline std::string Student::getName()
{
    return name_;
}
```

```
Ok
```
 $\rightarrow$  Functions defined in a header file must be inline, otherwise you'll get multiple definitions error.

## **Class vs. Instance : Stock example 1**

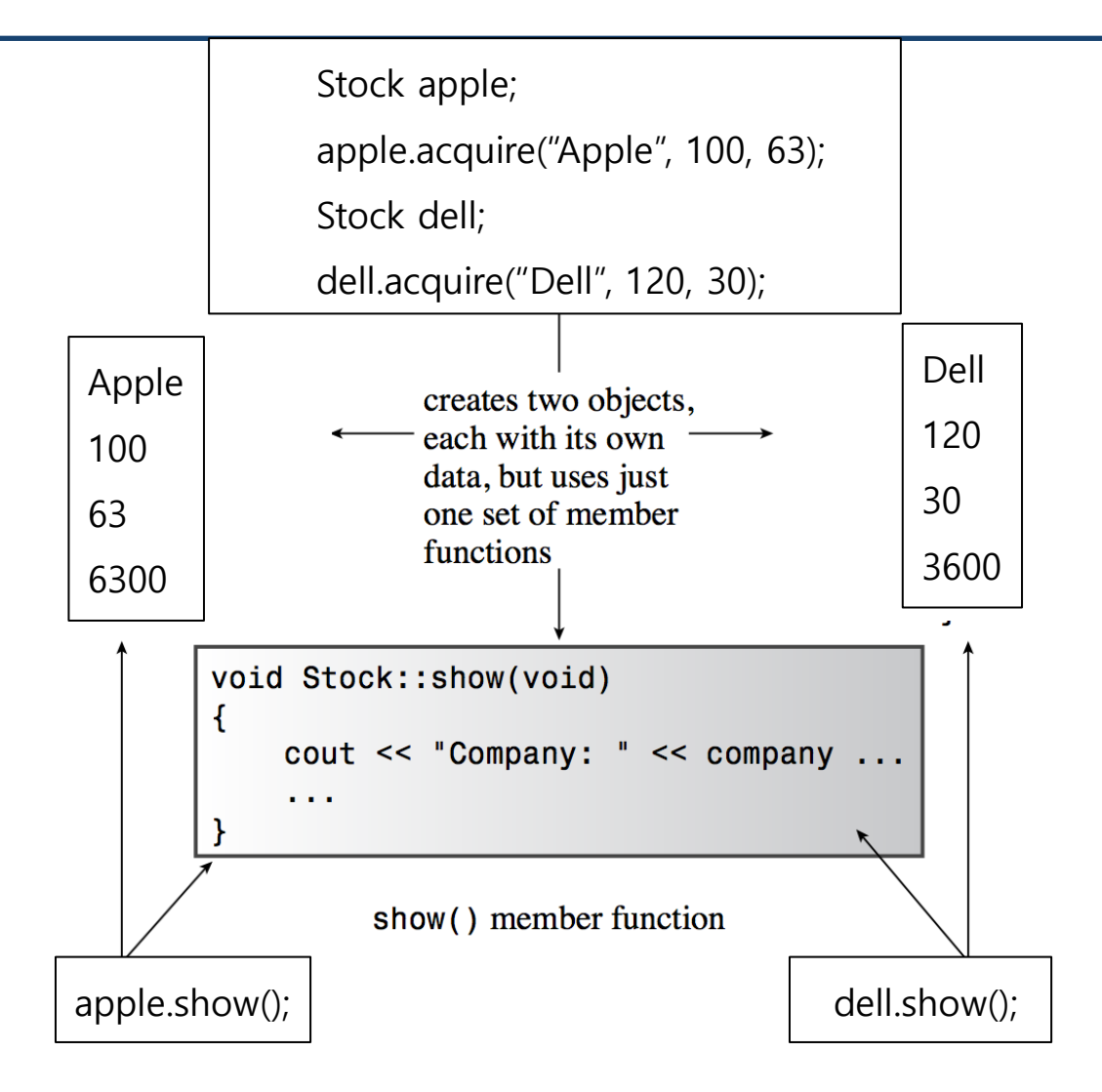

## **Class vs. Instance : Stock example 2**

```
int main() \{Stock apple;
   apple.acquire("Apple", 20, 12.50);apple.show();
   apple.buy(15, 18.125);
   apple.show();
   apple.sell(400, 20.00);
   apple.show();
   apple.buy(300000, 40.125);
   apple.show();
   apple.sell(300000, 0.125);
   apple.show();
    return 0;
```
# **Constructor**

- Constructors are special member functions that **initialize the object** and is **called when the object is created**.
- They have the same name as the class and no return type.
- They are automatically called when the object of its class type is defined.

```
class Student {
public:
  string name, id, grade;
  ...
public:
  Student() { name ="noname"; id ="noid"; }
  ...
};
int main()
\{Student st; // Student::Student() is called!
  cout << st.name << endl;
}
```
## **Constructor Overloading**

• A class can have multiple constructors.

```
class Student {
public:
  string name, id, grade;
  ...
public:
  Student() { name ="noname"; id ="noid"; }
  Student(string name, string id) { name_=name; id_=id; }
  ...
};
int main()
{
  Student st1; // Student::Student() is called!
  Student st2("Tom", "2016123456"); // Student::Student(string, 
string) is called!
}
```
## **Constructor Overloading**

● (Note) You can initialize a primitive type variable in a similar way.

```
int main()
{
  int a1 = 10;
  int a2(10); 
}
```
## **Default constructor**

● A default constructor is **a constructor which is called with no argument.**

```
class Student {
public:
  string name, id, grade;
  int midterm_, final_, hw1_, hw2_;
  ...
public:
  Student() // default constructor
  { name ="noname"; id ="noid"; }
  Student(string name, string id) // this is not a default constructor
  { name =name; id =id; }
};
```
## **Default constructor**

#### ● **A default constructor is implicitly created by compiler if there is no user-defined constructor.**

```
class Stock
{
public:
    string company;
    long shares;
    double share val;
};
int main()
{
    Stock stock; // implicitly declared 
default constructor is called!
    cout << stock.company << endl;
    cout << stock.shares << endl;
    cout << stock.share val << endl;
    return 0;
}
```

```
class Stock
{
public:
    string company;
    long shares;
    double share val;
    Stock(const string& co, long n, double pr)
    {}
};
int main()
{
    Stock stock; // compile error!
    cout << stock.company << endl;
    cout << stock.shares << endl;
    cout << stock.share val << endl;
    return 0;
}
```
## **Constructor : Stock example**

stock.cpp

```
Stock::Stock(const string & co, long n, double pr)
\{company = co;if (n < 0)std::cerr << "Number of shares can't be negative; "
                   << company << " shares set to 0.\n";
        shares = 0;\mathcal{E}else
        shares = n;
    share val = pr;
    set tot();
```
# **Quiz 2**

- Go to <https://www.slido.com/>
- Join #**csd-ys**
- Click "Polls"
- Submit your answer in the following format:
	- **Student ID: Your answer**
	- **e.g. 2017123456: 4)**
- Note that your quiz answer must be submitted **in the above format** to receive a quiz score!

# **Member initializer list**

- *Member initializer list* is the place where non-default initialization of member variables can be specified.
	- Members of primitive type (such as int) are initialized with the parameter.
	- Members of class type is initialized **by calling the proper constructor taking the arguments.**

```
class Stock
{
public:
    string company;
    long shares;
    double share val;
    Stock(const string& co, long n, double pr) 
    : company(co), shares(n), share_val(pr)
    {}
};
```
### **Member initializer list &default constructor**

- For member variables that are not initialized in a constructor initializer list,
	- Members of primitive type (such as int) remain uninitialized.
	- Members of class type initialized by calling their classes' **default constructor.**

```
class Student {
public:
  string name, id, grade;
  int midterm, final, hw1, hw2;
  ...
public:
  Student(string name, string id)
  : name_(name), id_(id)
  {}
// member variables other than name_ & id_ remain
// uninitialized (for primitive types, e.g., midterm_) 
// or initialized by their classes' default constructor (for class type, 
e.g., grade_ will be initialized by calling std::string::string() )
  ...
};
```
# **Operator new and class constructor**

- $T^* p = new T;$ 
	- If T is a primitive type: Allocates memory space to store data of type T and the space remain uninitialized.
	- If T is a class: Allocates memory space and initialize it **by calling default constructor of T**
- $T^*$   $p = new T(arguments);$ 
	- If T is a primitive type: Allocates memory space and initialize it with the *arguments*
	- If T is a class: Allocates memory space and initialize it **by calling the proper constructor that takes** *arguments*

```
#include <iostream>
#include <string>
using namespace std;
class Stock
{
public:
    string company;
    long shares;
    double share val;
    Stock() { cout << "Stock::Stock()" << endl; }
    Stock(const string& co, long n, double pr)
    : company(co), shares(n), share val(pr)
    { cout << "Stock::Stock(const string&, long, double)" << endl; }
};
int main()
{
    int* i1 = new int;
    int* i2 = new int(10);Stock* s1 = new Stock;
    Stock* s2 = new Stock("Apple", 10, 125.0);
    delete i1;
    delete i2;
    delete s1;
    delete s2;
    return 0;
}
```
## **Destructor**

- A destructor is a special member function **for clean-up** that is **called whe n the object is destructed.**
- Its name is ' $\sim$ ' + the class name.
- It has no arguments and no return type.

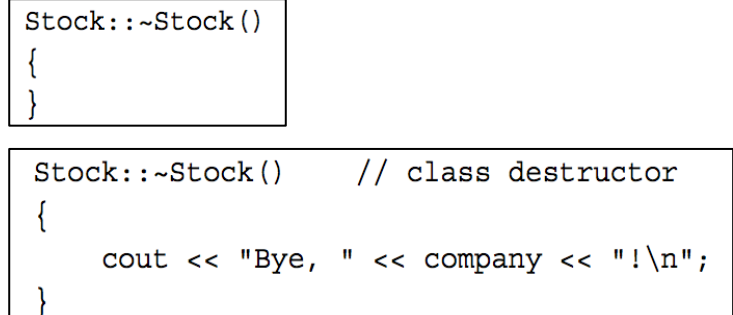

- When a destructor is called,
	- First, the body of the destructor function is executed.
	- Second, destructors for member objects are called.
		- (except static members  $\rightarrow$  refer to Lecture 11)
	- (Third, destructors of base classes are called  $\rightarrow$  refer to Lecture 8)

#### **Destructor example (Focus on ~DoubleArray() destructor!)**

```
class DoubleArray {
public:
 DoubleArray() : ptr (NULL), size (0) {}
 DoubleArray(size_t size) : ptr_(NULL), size_(0) { Resize(size); }
 ~DoubleArray() { if (ptr_) delete[] ptr_; }
 void Resize(size_t size);
 int size() const { return size_; }
 double* ptr() { return ptr_; }
 const double* ptr() const { return ptr_; }
private:
double* ptr_;
 size_t size_; // size_t is unsigned int.
};
void DoubleArray::Resize(size_t size) {
 double* new_ptr = new double[size];
 if (ptr_) {
   for (int i = 0; i < size &i < size; ++i) new ptr[i] = ptr [i];
   delete[] ptr_;
  }
 ptr = new ptr;
 size = size;}
```
# **Default Destructor**

• A default destructor is implicitly created by compiler if there is no user-defined destructor.

- For many classes, a default destructor is sufficient. You only need to define a custom destructor
	- when the class stores handles to system resources that need to be released,
	- or pointers that point to dynamically allocated memory locations, also need to be released.

## **Stock class example**

```
Listing 10.4 stock10.h
// stock10.h -- Stock class declaration with constructors, destructor added
#ifndef STOCK10 H
#define STOCK01 H
#include <string>
class Stock
private:
   std::string company;
   long shares;
    double share val;
   double total val;
   void set tot() { total val = shares * share val; }
public:
// two constructors
    Stock();
                   // default constructor
    Stock(const std::string & co, long n = 0, double pr = 0.0);
    ~Stock(); // noisy destructor
   void buy (long num, double price);
   void sell (long num, double price);
   void update(double price);
   void show();
\};
```
#endif

## **Stock class example**

#### Listing 10.5 stock10.cpp

```
// stock10.cpp -- Stock class with constructors, destructor added
#include <iostream>
#include "stock10.h"
// constructors (verbose versions)
Stock::Stock()
                      // default constructor
    std::cout << "Default constructor called\n";
    company = "no name";shares = 0;
    share_val = 0.0;
    total val = 0.0;
Stock::Stock(const std::string & co, long n, double pr)
    std::count \leq "Constructor using " \leq co \leq " called \n"company = co;if (n < 0)std:: cout << "Number of shares can't be negative; "
                   << company << " shares set to 0.\n\n\|;
        shares = 0;\mathcal{F}else
        shares = n;
    share_val = pr_iset tot();
// class destructor
Stock::-Stock()// verbose class destructor
    std::count << "Bye, " << company << "!\n',
```
## **Stock class example**

```
Listing 10.6 usestok1.cpp
// usestok1.cpp -- using the Stock class
// compile with stock10.cpp
#include <iostream>
#include "stock10.h"
int \text{main}()using std:: cout;
    cout << "Using constructors to create new objects\n";
    Stock stock1("NanoSmart", 12, 20.0);
                                                     // syntax 1
    stock1.show();
    Stock stock2 = Stock ("Boffo Objects", 2, 2.0); // syntax 2
    stock2.show();
    cout << "Assigning stock1 to stock2:\n";
    stock2 = stock1;cout << "Listing stock1 and stock2:\n\frac{n}{r};
    stock1.show();
    stock2.show();
    cout << "Using a constructor to reset an object\n";
    stock1 = Stock("Nifty Foods", 10, 50.0); // temp objectcout << "Revised stock1:\n\cdot";
    stock1.show();
    \text{count} \leq \text{"Done\n"return 0;
```
# **Quiz 3**

- Go to <https://www.slido.com/>
- Join #**csd-ys**
- Click "Polls"
- Submit your answer in the following format:
	- **Student ID: Your answer**
	- **e.g. 2017123456: 4)**
- Note that your quiz answer must be submitted **in the above format** to receive a quiz score!

# *this* **pointer**

- Every object in  $C_{++}$  has access to its own address through a pointer called *this* pointer.
- *"this* pointer" points to "this object", used to invoke a member function or access to a member variable (passed as a hidden argument to the member f unction)

```
class Rectagle {
class Rectagle \{private:
                                        private:
    int width, height;
                                            int width, height;
public:
                                        public:
    void setValues(int x, int y) {
                                            void setValues(int x, int y) {
                                     =width = x:
                                                this->width = x;height = y;
                                                this->height = y;
};
                                        };
```
# *this* **pointer – returning self reference**

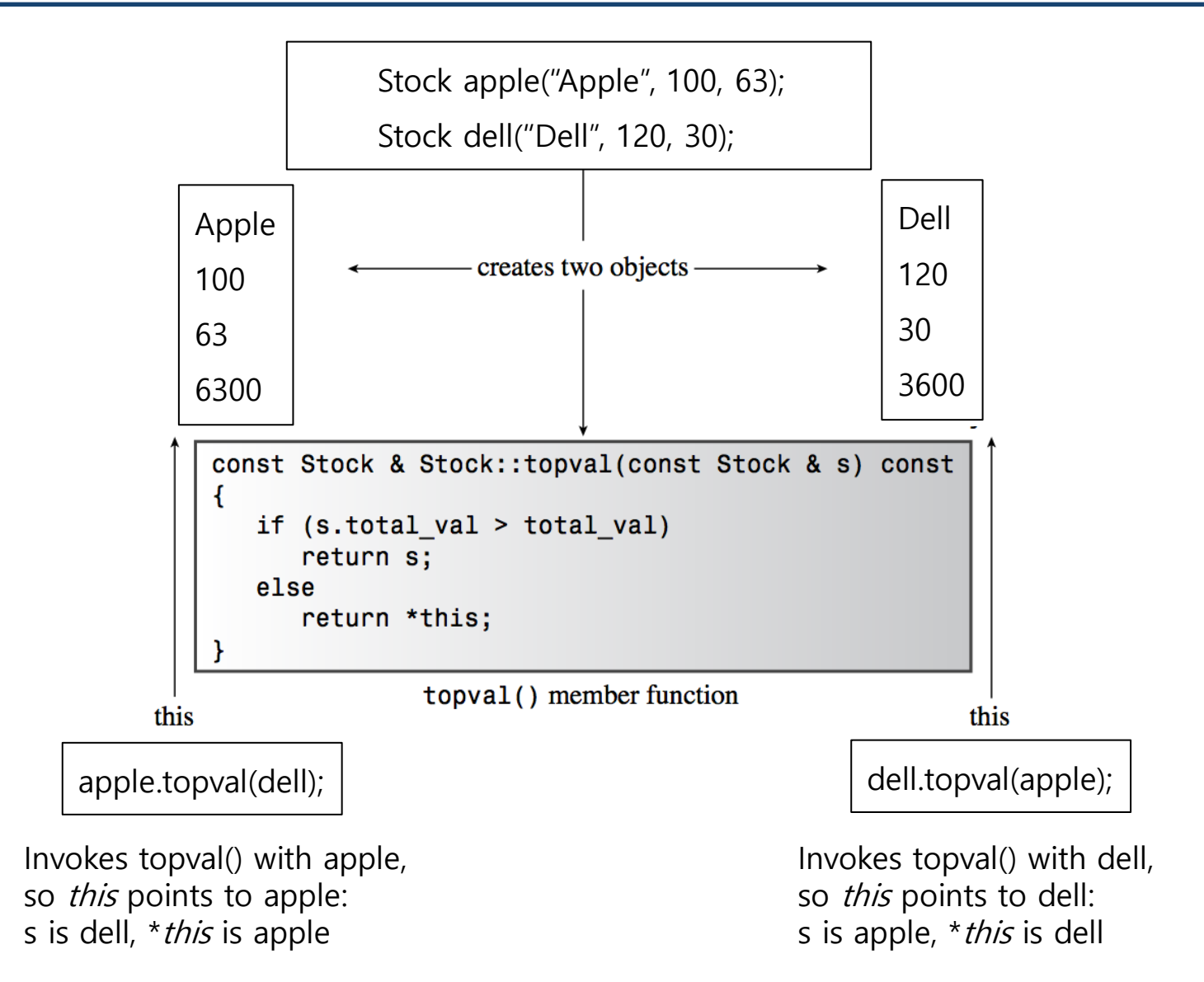

# **Member Var. and Parameter Names**

• Question: Can member variables and function parameters have the same name? -> Yes, but it's not recommended.

```
class Rect
{
public:
    int width, height;
    Rect():width(1), height(2) {}
    void setValues(int width, int y)
    {
        this->width = width;
        height = y;
    }
};
int main()
{
    Rect rt;
    rt.setValues(10, 20);
    cout << rt.width << endl; // 10
    return 0;
}
```
if you always use the "this" pointer, that would be okay.

```
class Rect
{
public:
    int width, height;
    Rect():width(1), height(2) {}
    void setValues(int width, int y)
    {
        width = width;
        height = y;
    }
};
int main()
{
    Rect rt;
    rt.setValues(10, 20);
    cout << rt.width << endl; // 1
    return 0;
}
```
But if you don't, it compiles and runs fine, but the result will not be what you think.

# **Array of Objects**

```
int \text{main}()// create an array of initialized objects
    Stock stocks [STKS] = \{Stock("NanoSmart", 12, 20.0),
        Stock("Boffo Objects", 200, 2.0),
        Stock ("Monolithic Obelisks", 130, 3.25),
        Stock("Fleep Enterprises", 60, 6.5)
        \}std::cout << "Stock holdings:\n";
    int st;
    for (st = 0; st < STKS; st++)stocks [st].show();
// set pointer to first element
    const Stock * top = &stocks[0];for (st = 1; st < STKS; st++)top = &top->topval(stocks[st]);
// now top points to the most valuable holding
    std::count << "\nMost valuable holding:\n";
   top\text{-}show();
    return 0;
```

```
Stock holdings:
Company: NanoSmart Shares: 12
  Share Price: $20.000 Total Worth: $240.00
Company: Boffo Objects Shares: 200
  Share Price: $2.000 Total Worth: $400.00
Company: Monolithic Obelisks Shares: 130
  Share Price: $3.250 Total Worth: $422.50
Company: Fleep Enterprises Shares: 60
  Share Price: $6.500 Total Worth: $390.00
Most valuable holding:
Company: Monolithic Obelisks Shares: 130
  Share Price: $3.250 Total Worth: $422.50
```
# **Struct in C vs. Struct in C++**

- In C, struct has only member variables, and is usually used with type def
	- to avoid using struct keyword when declaring a variable (struct point p1;).
- In C++, struct has member variables and **member functions**, and **do es not need typedef**.

```
typedef struct _Point {
 int x;
 int y;
}Point;
int main(void){
 Point P1;
 P1.x = 3;P1. y = 4;return 0;
}
```

```
struct Point {
 int x;
 int y;
 void setXY(int a, int b) {x=a; y=b;}};
int main(void){
 Point P1;
 P1.x = 3;P1. y = 4;P1.setXY(1, 2);
 return 0;
}
```
# **Struct in C vs. Struct in C++**

- In C, all struct member variables are *public* (can be accessed from an ywhere).
- In C++, struct members can be one of *public, private,* or *protected* (t he default is *public*).

```
typedef struct _Point {
 int x;
 int y;
}Point;
int main(void){
 Point P1;
 P1.x = 3;P1.y = 4;return 0;
}
                               struct Point {
                                int x;
                                int y;
                               };
                               int main(void){
                                Point P1;
                                P1.x = 3;P1.y = 4;return 0;
                               }
                                                             struct Point {
                                                             public:
                                                              int x;
                                                              int y;
                                                             };
                                                             int main(void){
                                                              Point P1;
                                                              P1.x = 3;P1.y = 4;return 0;
                                                             }
                           = =
```
 $C++$ 

## **Struct in C vs. Struct in C++**

■ If members are *private* in C++ struct, they are not accessible outside of the class. They need public *access functions*.

```
struct Point {
private:
 int x;
 int y;
};
int main(void){
 Point P1;
 P1.x = 3; // compile error!
 P1.y = 4; // compile error!
 return 0;
}
```

```
struct Point {
private:
  int x;
  int y;
public:
  void setXY(int a, int b) 
\{x=a; y=b; \}};
int main(void){
  Point P1;
  P1.setXY(3, 4);
  return 0;
}
```
# **Struct vs. Class in C++**

- In C++, struct and class are almost the same.
- The only difference is default accessibility of members:
	- In struct, *public* is default
	- In class, *private* is default

```
class Point {
                                                          int x;
                                                         int y;
                                                       public:
                                                         void setXY(int a, int b) \{x=a; y=b; \}};
                                                       int main(void){
                                                         Point P1;
                                                         P1.setXY(3, 4);
                                                         return 0;
                                                       }
struct Point {
private: 
  int x;
  int y;
public:
  void setXY(int a, int b) \{x=a; y=b; \}};
int main(void){
  Point P1;
  P1.setXY(3, 4);
  return 0;
}
                                                  =
```
# **Next Time**

- Labs for this lecture:
	- Lab1: Assignment 6-1
	- Lab2: Assignment 6-2

- Next lecture:
	- 7 Standard Template Library